Laboratórios de Computadores: Apresentação Computer Labs: Introduction 2<sup>°</sup> MIEIC

Pedro F. Souto (pfs@fe.up.pt)

September 15, 2011

K ロ ▶ K @ ▶ K 할 > K 할 > 1 할 > 1 이익어

# **Staff**

#### **Instructors**

- $\blacktriangleright$  Bruno Pimentel
- $\blacktriangleright$  João Fernandes
- $\blacktriangleright$  Pedro Silva
- $\blacktriangleright$  Tiago Fernandes
- ► Pedro Ferreira do Souto

#### Lab Technicians

- $\blacktriangleright$  Rui Fernandes
- $\blacktriangleright$  Nuno Sousa

# **Objectives**

*Upon successful completion of this class you should be able to:*

- 1. *Program at the HW interface level of the most common PC I/O Devices*
- 2. *Develop system-level programs*
- 3. *Use software tools typical of large programming projects*

**KOD KOD KED KED E VOLC** 

## **Prerequisites**

- **Programação** 
	- <sup>I</sup> *You'll program a lot, mostly in C*
- <sup>I</sup> *Microprocessadores e Computadores Pessoais*

**KOD KOD KED KED E VOLC** 

- **but also in assembly**
- <sup>I</sup> *... for the IA-32 architecture*
- <sup>I</sup> *Arquitectura de Computadores*

# **Syllabus**

I/O devices C programming with assembly Programming tools

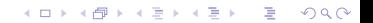

# Method

#### Learn by doing

"I hear, I forget. I see, I remember. I do, I understand"

Seven short lab assignments each of which

- $\triangleright$  On a different I/O device
- $\blacktriangleright$  In one lab class
- $\triangleright$  Requiring a preparation of about 5 hours (excluding classes)

#### One integration project

- $\triangleright$  Must use at least 3 different I/O devices
- $\blacktriangleright$  Must use interrupts
- $\blacktriangleright$  Must use both C and assembly
- $\triangleright$  Should require about 8 hours per week (during 4 weeks)

Note: Both lab assigments and project should be done in groups of 2 students.

## Work Load

- ► LCOM has 6 ECTS, i.e. about 160 hours
	- $\triangleright$  Assuming 1 ECTS equal to 27 hours
	- $\triangleright$  Check out the [European Credit Transfer and Accumulation](http://ec.europa.eu/education/lifelong-learning-policy/doc48_en.htm) [System \(ECTS\)](http://ec.europa.eu/education/lifelong-learning-policy/doc48_en.htm)

K ロ X x 何 X x ミ X x ミ X ミ → つ Q Q →

# Bibliography and Other Resources

- $\triangleright$  PC HW is well documented on several books and online resources
- $\blacktriangleright$  Book mentioned in SIFFUP

*Mazidi, Muhammad, The 80x86 IBM PC and Compatible Computers: Assembly Language, Design and Interfacing, 4th Ed., Prentice-Hal*

**KORK ERREPADA ADA** 

Note that it does not cover all the subjects, and that, on the other hand, it has a lot more material than needed for this class.

# Grading

1. Each lab class is graded. The grade depends on:

- $\blacktriangleright$  Lab preparation (20%);
- $\triangleright$  Objectives met (80%);
- 2. The final project must be demonstrated in a date to be announced in the first week of January.

Formula  $\sum c_i * 0.05 + 0.4$  FP + 0.10 AP

where  $c_i$  is the ith grade (assuming decreasing order) of the lab classes, and i ranges from 1 to 10

That is, we'll use the best 10 grades of the lab classes.

**KORKAR KERKER E VOOR** 

# Final Project Grading (1/2)

Execution: 40%

Code: 25%

- $\blacktriangleright$  Modularity
- $\triangleright$  Documentation (use Doxygen)
- $\triangleright$  Names and comments
- $\blacktriangleright$  Indentation
- $\triangleright$  Compilation warnings

Report: 20%

 $\triangleright$  Summary of what is and what is not implemented;

- $\blacktriangleright$  Usage instructions
- $\triangleright$  Description of the program's architecture
- **Relevant** aspects about the implementation
- $\blacktriangleright$  Function call diagram

Tools: 15%

# Final Project Grading (2/2)

 $\triangleright$  To the grade obtained by applying the above criteria, we'll apply a difficulty and **originality** factor.

**KORK ERREPADA ADA** 

#### Difficulty Factor

 $\triangleright$  Based on the I/O devices used

60% For the following devices which are **mandatory**:

- $\triangleright$  Graphics card (in text mode);
- $\blacktriangleright$  Timer
- $\blacktriangleright$  Keyboard
- 10% For each of the remaining I/O devices:
	- $\triangleright$  Graphics card in graphical mode;
	- $\triangleright$  RTC
	- $\blacktriangleright$  Mouse
	- $\blacktriangleright$  Serial Port

# Final Project Milestones

Project proposal: Beginning of 7th lab class

- $\blacktriangleright$  Half to one page description of the functionalities desired, of the devices used and their role in the program
- $\triangleright$  Must be rewritten in class, if the instructor does not accept it
- Project specification: Beginning of 8th lab class (1st project class)
	- $\triangleright$  Refinement of the proposal, specifying the work to be carried out in the remaining classes
	- $\triangleright$  Should include the objectives to be met at the end of each of that and of the remaining classes (will be used in the evaluation of the corresponding class)
	- $\triangleright$  Must be rewritten in class, if the instructor does not accept it

Project submission: December 16th

Project presentation: In a date to be announced in the first week of January.KO KKO K S A B K S B K V S A V K S

# Project Examples

- $\triangleright$  Games (graphical mode and mouse)
- $\triangleright$  Two user games (text mode and serial port)
- $\blacktriangleright$  Electronic calendar (text mode, keyboard, mouse, RTC and timer)
- $\blacktriangleright$  Music composer/player (graphical mode, keyboard, mouse and timer)
- $\blacktriangleright$  Text editor (text mode, keyboard, mouse, timer)
- $\triangleright$  Typing tutor (text mode, keyboard, mouse, timer)
- $\blacktriangleright$  File transfer between PCs (text mode, keyboard, serial port)
- $\triangleright$  Chat between PCs (text mode, keyboard, serial port)

**KORKARK (EXIST) DE VOOR** 

# Acknowledgments

 $\triangleright$  Prof. António Miguel Pimenta Monteiro (who designed the course)

**KORKARYKERKE PORCH** 

- ► Prof. João Cardoso (who perfected it)
- $\blacktriangleright$  The lab technicians:
	- $\blacktriangleright$  Rui Fernandes
	- $\blacktriangleright$  Nuno Sousa

# **Thank You!**

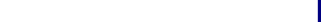

# **Questions?**

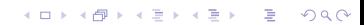

# Platform

#### MINIX 3

Operating system that allows privileged user processes to:

- $\triangleright$  Access every memory address
- $\triangleright$  Access directly I/O devices
- $\blacktriangleright$  Process interrupts

#### Linux

- $\triangleright$  MINIX 3 is installed in a VMware Player VM
	- $\triangleright$  Can be used for development and testing

**KOD KOD KED KED E VAN** 

### **Software**

 $\blacktriangleright$  Eclipse with the Remote System Explorer plugin

K ロ X x (日) X x ミ X x ミ X → 「ミ X の Q Q Q

- $\triangleright$  ACK compiler and assembler
- $\triangleright$  Other SW development tools
	- $\blacktriangleright$  make
	- $\triangleright$  ar
	- $\triangleright$  SVN
	- $\blacktriangleright$  diff/patch

## **Announcements**

#### Classes

- $\triangleright$  Start 10 minutes after the hour, i.e. 14:40.
- $\triangleright$  We'll make a 10 minutes break around 15:30.

K ロ ▶ K @ ▶ K 할 ▶ K 할 ▶ | 할 | K 9 Q Q

#### Labs

 $\triangleright$  Start next week, i.e. September 19.